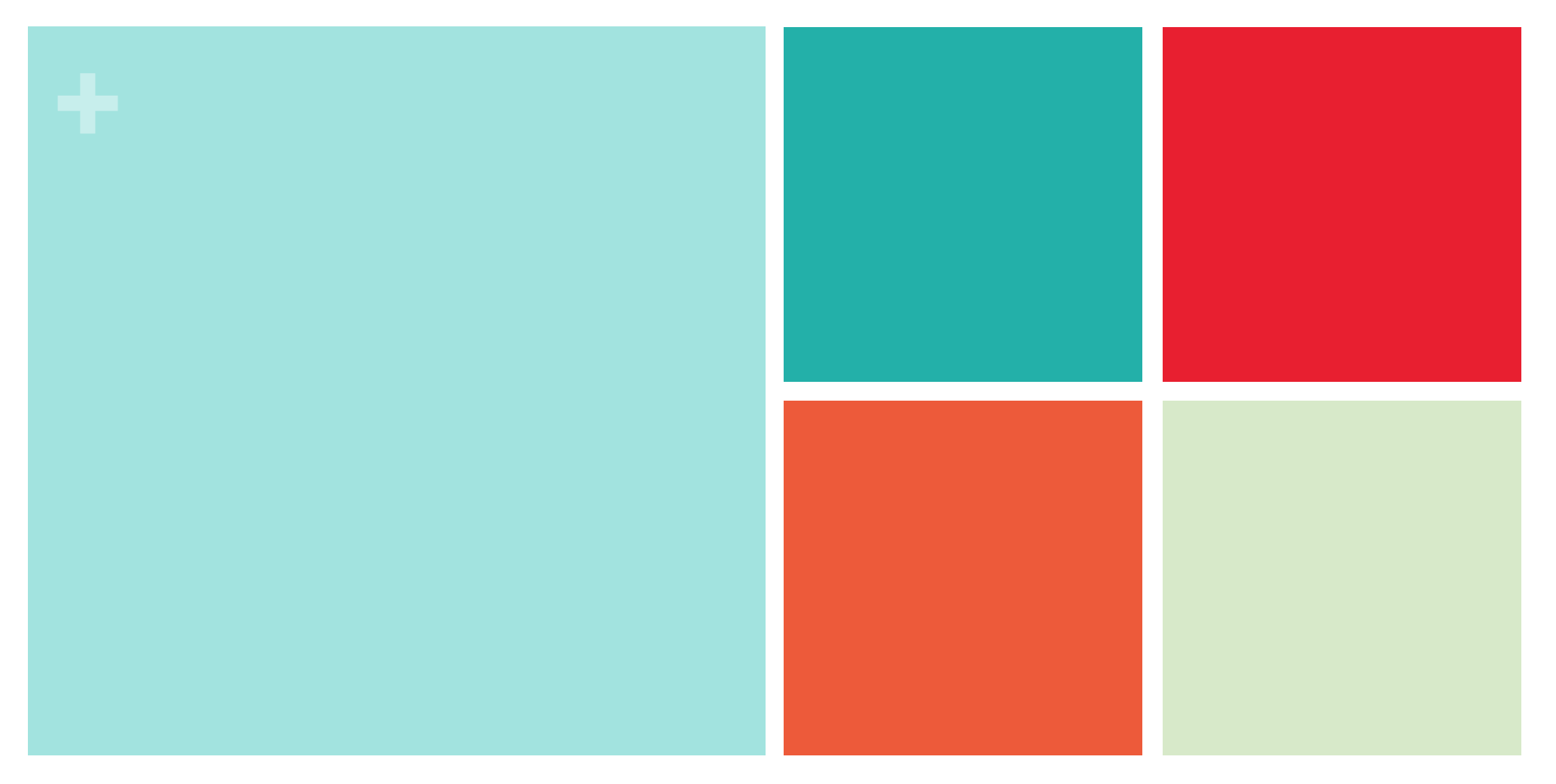

# **Chapter 12: More About Regression**

**Section 12.1 Inference for Linear Regression**

> **The Practice of Statistics, 4th edition – For AP\* STARNES, YATES, MOORE**

#### **+Section 12.1 Inference for Linear Regression**

#### **Learning Objectives**

After this section, you should be able to…

- CHECK conditions for performing inference about the slope *β* of the population regression line
- CONSTRUCT and INTERPRET a confidence interval for the slope *β* of the population regression line
- PERFORM a significance test about the slope *β* of a population regression line
- $\checkmark$  INTERPRET computer output from a least-squares regression analysis

### **<sup>+</sup> Introduction**

- When a scatterplot shows a linear relationship between a quantitative explanatory variable *x* and a quantitative response variable *y*, we can use the least-squares line fitted to the data to predict *y* for a given value of *x*. If the data are a random sample from a larger population, we need statistical inference to answer questions like these:
- Is there really a linear relationship between *x* and *y* in the population, or could the pattern we see in the scatterplot plausibly happen just by chance?
- In the population, how much will the predicted value of *y* change for each increase of 1 unit in *x*? What's the margin of error for this estimate?

In Section 12.1, we will learn how to estimate and test claims about the slope of the population (true) regression line that describes the relationship between two quantitative variables.

#### **<sup>+</sup> Inference for Linear Regression**

In Chapter 3, we examined data on eruptions of the Old Faithful geyser. Below is a scatterplot of the duration and interval of time until the next eruption for all 222 recorded eruptions in a single month. The leastsquares regression line for this population of data has been added to the graph. It has slope 10.36 and *y-*intercept 33.97. We call this the **population regression line** (or true regression line) because it uses all the observations that month.The Suppose of the Old Faithful geyser.<br>
In a single month. The least-<br>
tion of data has been added to<br>
ercept 33.97. We call this the<br>
egression line) because it uses<br>
Suppose we take an SRS of 20<br>
eruptions from the pop

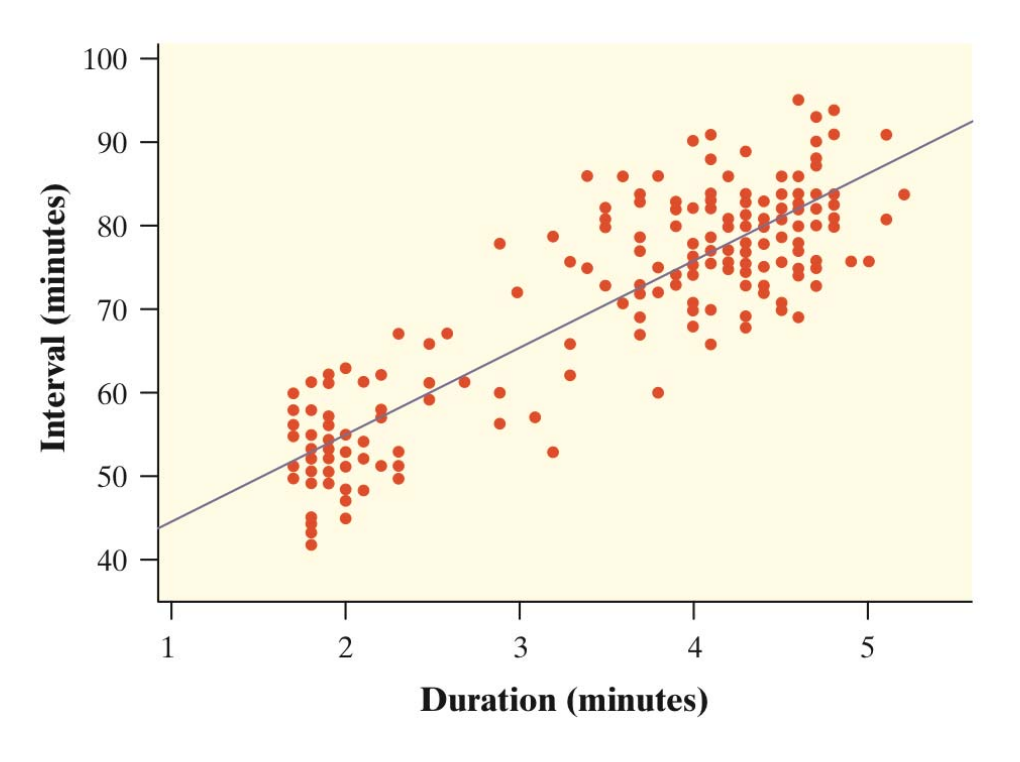

of the **sample regression line** (also called the estimated regression line) relate to the slope of the population regression line?

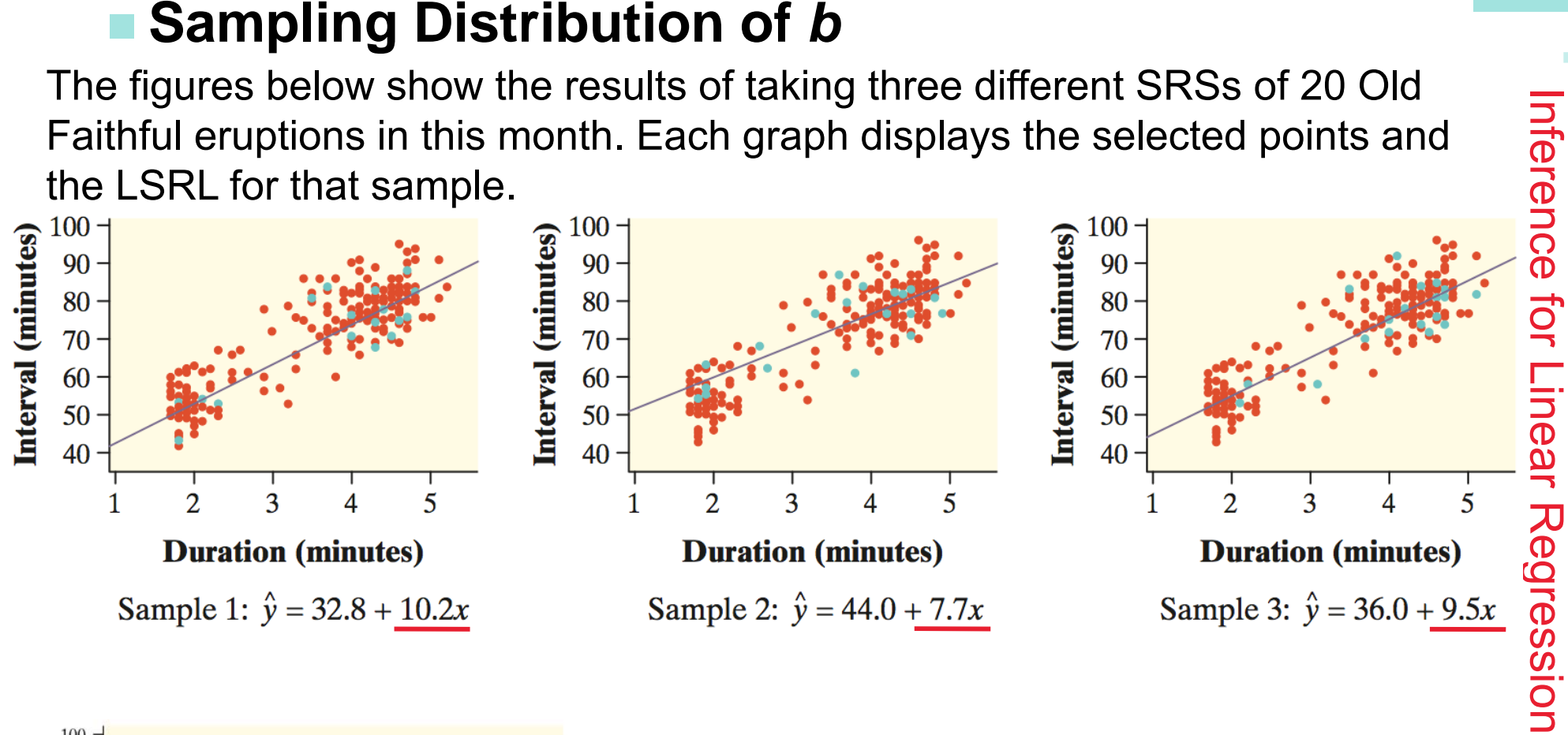

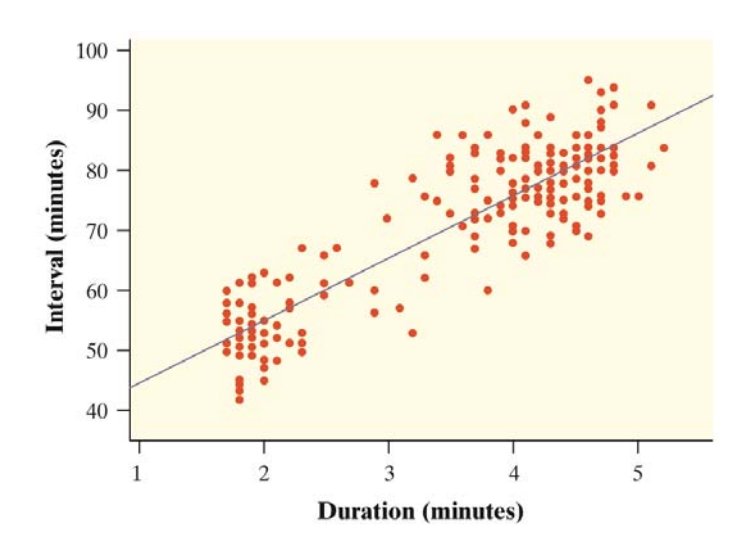

Notice that the slopes of the sample regression lines  $-$  10.2, 7.7, and 9.5  $-$  vary quite a bit from the slope of the population regression line, 10.36.

The pattern of variation in the slope *b* is described by its sampling distribution.

6

### **<sup>+</sup> Sampling Distribution of** *<sup>b</sup>*

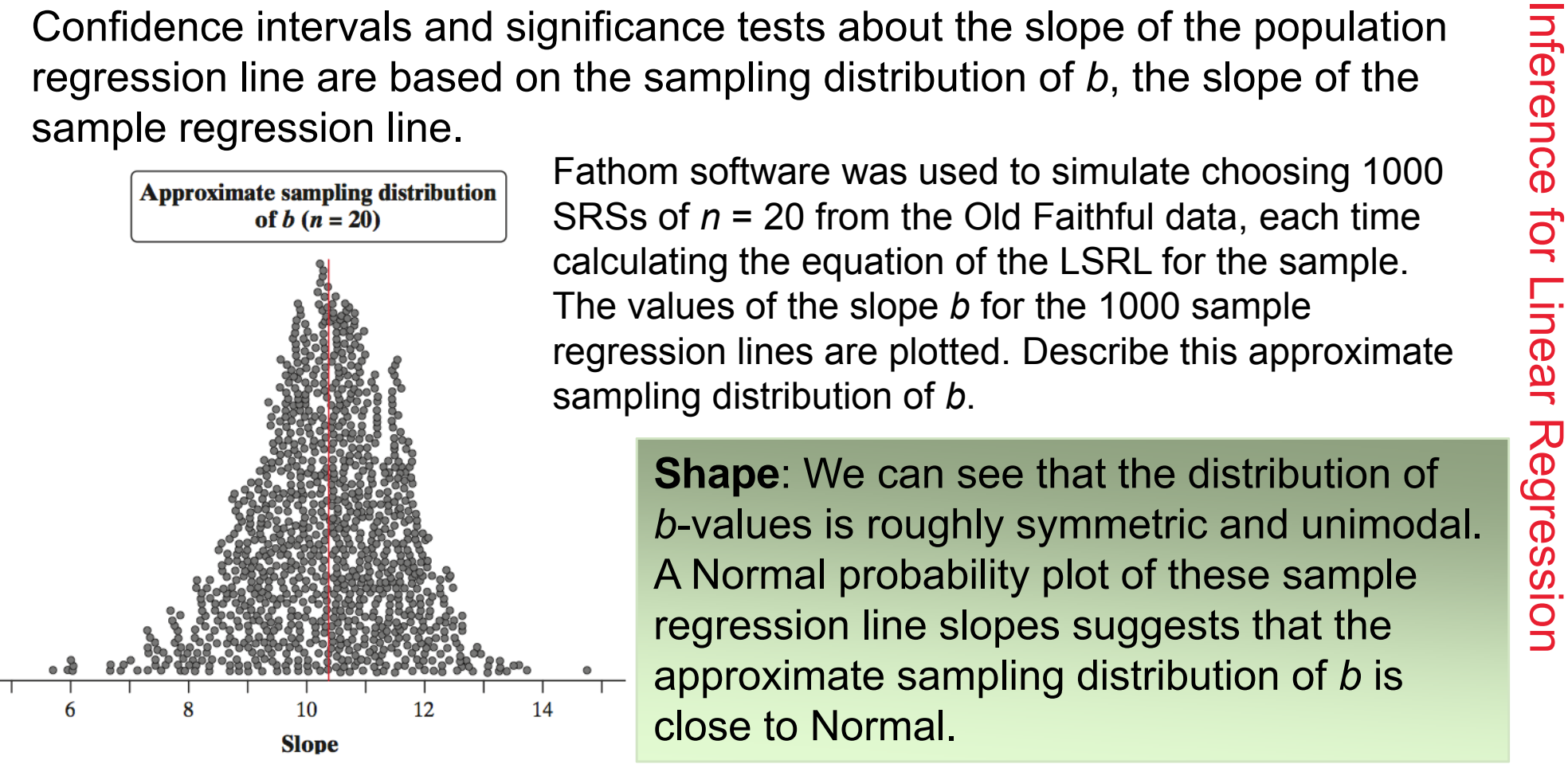

approximate sampling distribution of *b* is close to Normal.

**Center**: The mean of the 1000 *b*values is 10.32. This value is quite close to the slope of the population (true) regression line, 10.36.

**Spread**: The standard deviation of the 1000 *b*-values is 1.31. Later, we will see that the standard deviation of the sampling distribution of *b* is actually 1.30.

# **• Condition for Regression Inference**<br>The slope *b* and intercept *a* of the least-squares line are *statistics*. That is, we

#### **Conditions for Regression Inference**

The slope *b* and intercept *a* of the least-squares line are *statistics*. That is, we<br>calculate them from the sample data. These statistics would take somewhat different<br>values if we repeated the data production process

• **Normal** For any fixed value of *<sup>x</sup>*, the response *y* varies according to a Normal distribution.

• **Equal variance** The standard deviation of *y* (call it *σ*) is the same for all values of *x*. The common standard deviation *σ* is usually an unknown parameter.

• **Random** The data come from a well-designed random sample or randomized experiment.

# **Example 20 Condition for Regression Inference**<br>The figure below shows the regression model when the conditions are

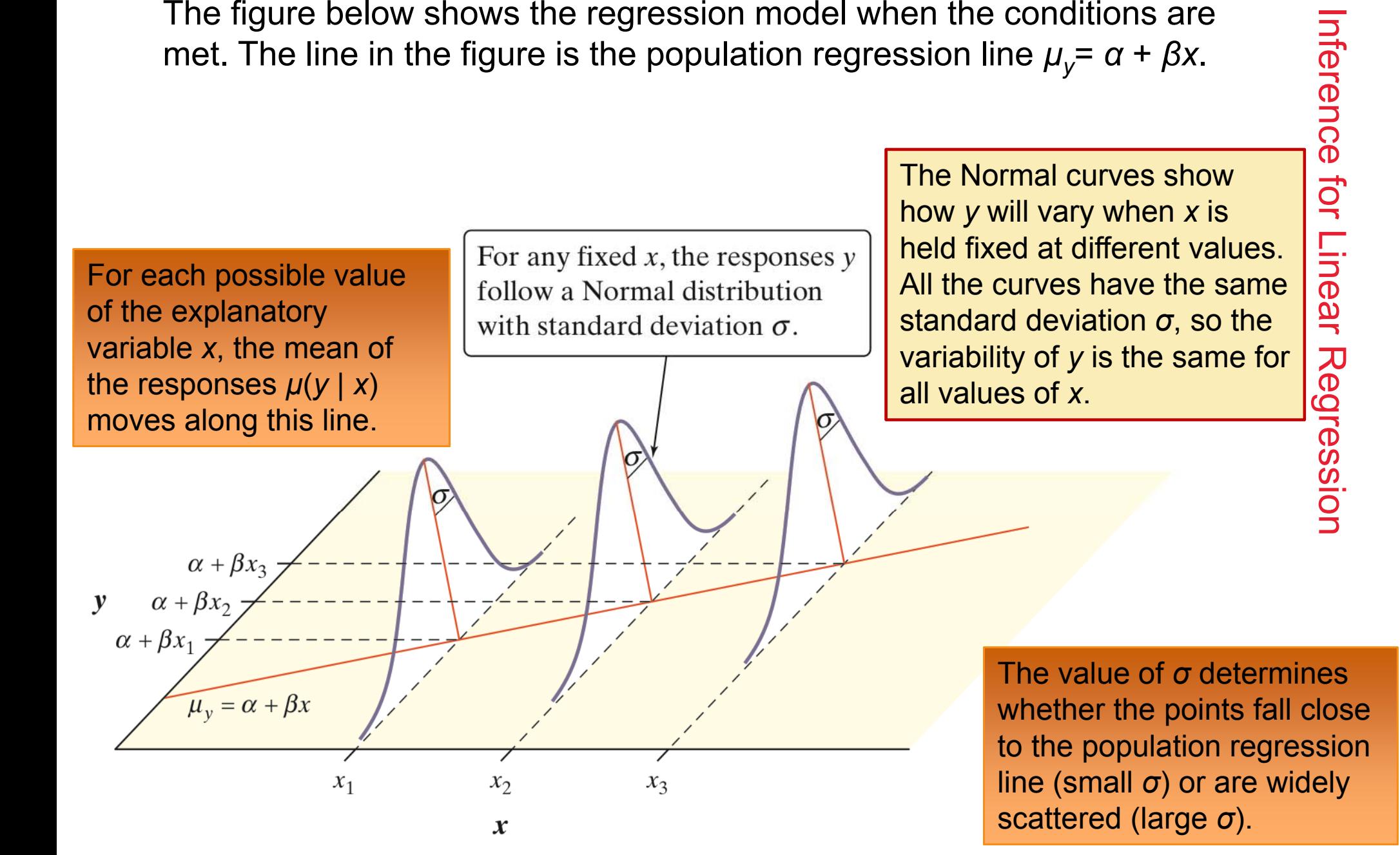

**L**

**I**

**E**

**R**

#### **How to Check the Conditions for Regression Inference**

- 
- **+• How to Check the Conditions for Inference**<br>
You should always check the conditions before doing inference about the<br>
regression model. Although the conditions for regression inference are a bit<br>
Start by making a histo Frameword with conditions for regression inference are a bit<br>
regression model. Although the conditions for regression inference are a bit<br>
Start by making a histogram or Normal probability plot of the residuals and also a
- **Normal** Make a stemplot, histogram, or Normal probability plot of the residuals and check for clear skewness or other major departures from Normality. **N**
	- **Equal variance** Look at the scatter of the residuals above and below the "residual = 0" line in the residual plot. The amount of scatter should be roughly the same from the smallest to the largest *x*-value.
	- **Random** See if the data were produced by random sampling or a randomized experiment.

**+•** Example: The Helicopter Experiment<br>
Mrs. Barrett's class did a variation of the helicopter experiment on page 738. Students<br>
254 cm, 307 cm, and 442 cm. Teams of students released the 70 helicopters in a<br>
predetermine mandomly assigned 14 helicopters to each of five drop heights: 152 centimeters (cm), 203 cm,<br>
254 cm, 307 cm, and 442 cm. Teams of students released the 70 helicopters in a<br>
predetermined random order and measured the fli

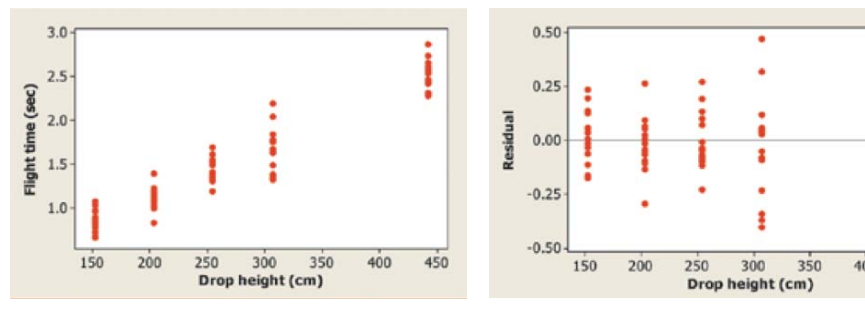

 **Equal variance** The residual plot shows a similar amount of scatter about the residual  $= 0$ line for the 152, 203, 254, and 442 cm drop heights. Flight times (and the corresponding residuals) seem to vary more for the helicopters that were dropped from a height of 307 cm.

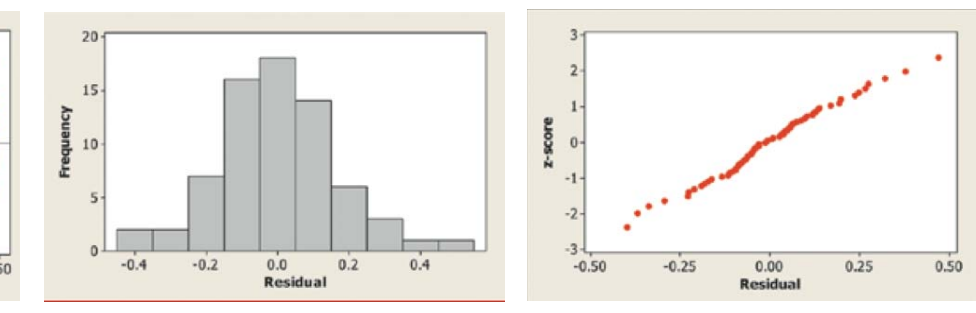

**√ Normal** The histogram of the residuals is single-peaked, unimodal, and somewhat bellshaped. In addition, the Normal probability plot is very close to linear.

**Independent** Because the helicopters were released in a random order and no helicopter was used twice, knowing the result of one observation should give no additional information about another observation.

> **★ Random** The helicopters were randomly assigned to the five possible drop heights.

Except for a slight concern about the equal-variance condition, we should be safe performing inference about the regression model in this setting.

## **<sup>+</sup> Estimating the Parameters**

When the conditions are met, we can do inference about the regression<br>
model  $\mu_y = \alpha + \beta x$ . The first step is to estimate the unknown parameters.<br>
<br>
<br>
<br>
<br>
<br>
<br>
<br>
<br>
<br>
<br>

If we calculate the least-squares regression line, the

population line.

Because *σ* is the standard deviation of responses about the population regression line, we estimate it by the standard deviation of the residuals

$$
s = \sqrt{\frac{\sum \text{residuals}^2}{n-2}} = \sqrt{\frac{\sum (y_i - \hat{y}_i)^2}{n-2}}
$$

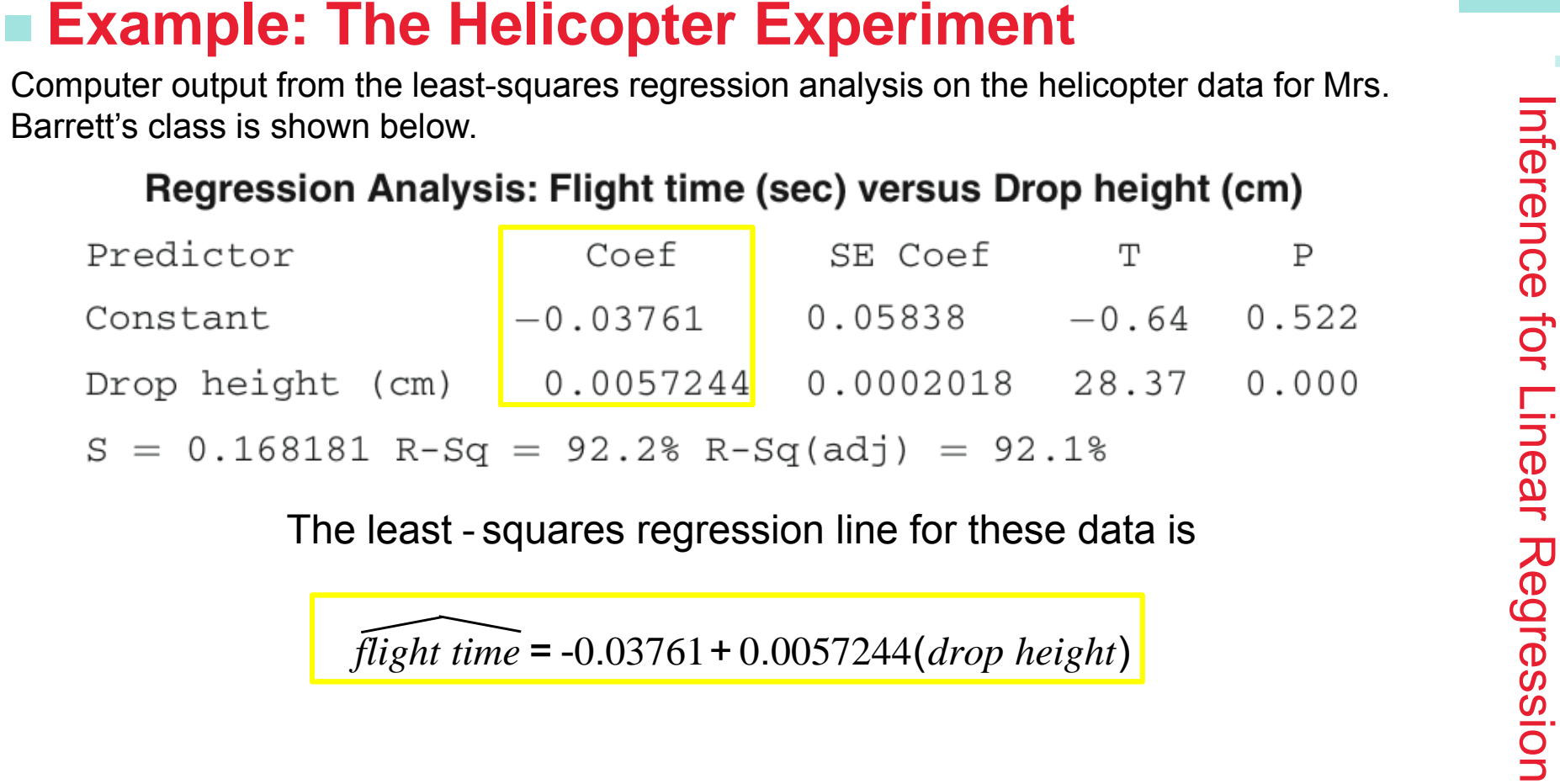

$$
\widehat{flight\ time} = -0.03761 + 0.0057244 (drop\ height)
$$

Our estimate for the standard deviation  $\sigma$  of flight times about the true regression line at each *x*-value is *s* = 0.168 seconds.

This is also the size of a typical prediction error if we use the least-squares regression line to predict the flight time of a helicopter from its drop height.

# **Example: The Helicopter Experiment**<br>The least - squares regression line for these data is

The least - squares regression line for these data is<br>
flight time = -0.03761 + 0.0057244 (drop height)<br>
The slope  $\beta$  of the true regression line says how much the average flight<br>
time of the paper helicopters increases

but it has no statistical meaning in this example. No helicopter was dropped from less than 150 cm, so we have no data near  $x = 0$ .

We might expect the actual *y-*intercept *<sup>α</sup>* of the true regression line to be 0 because it should take no time for a helicopter to fall no distance.

The *y-*intercept of the sample regression line is -0.03761, which is pretty close to 0.

## **<sup>+</sup> The Sampling Distribution of** *<sup>b</sup>*

Uld Faithful eruptions. For all 222 eruptions<br>
sion line for predicting the interval of time<br>
in of the previous eruption x is  $\mu_y = 33.97 +$ <br>
inses about this line is given by  $\sigma = 6.159$ .<br>
f we take all possible SRSs of Let's return to our earlier exploration of Old Faithful eruptions. For all 222 eruptions in a single month, the population regression line for predicting the interval of time until the next eruption *y* from the duration of the previous eruption *x* is  $\mu$ <sub>v</sub> = 33.97 + 10.36*x*. The standard deviation of responses about this line is given by *<sup>σ</sup>* = 6.159.

If we take all possible SRSs of 20 eruptions from the population, we get the actual sampling distribution of *b*.

**Shape**: Normal

**Center** :  $\mu_b$  =  $\beta$  = 10.36 (*b* is an unbiased estimator of *β*)

**Spread**: 
$$
\sigma_b = \frac{\sigma}{s_x \sqrt{n-1}} = \frac{6.159}{1.083\sqrt{20-1}} = 1.30
$$

In practice, we don't know *<sup>σ</sup>* for the population regression line. So we estimate it with the standard deviation of the residuals, *s*. Then we estimate the spread of the sampling distribution of *b* with the **standard error of the slope**:

$$
SE_b = \frac{s}{s_x \sqrt{n-1}}
$$

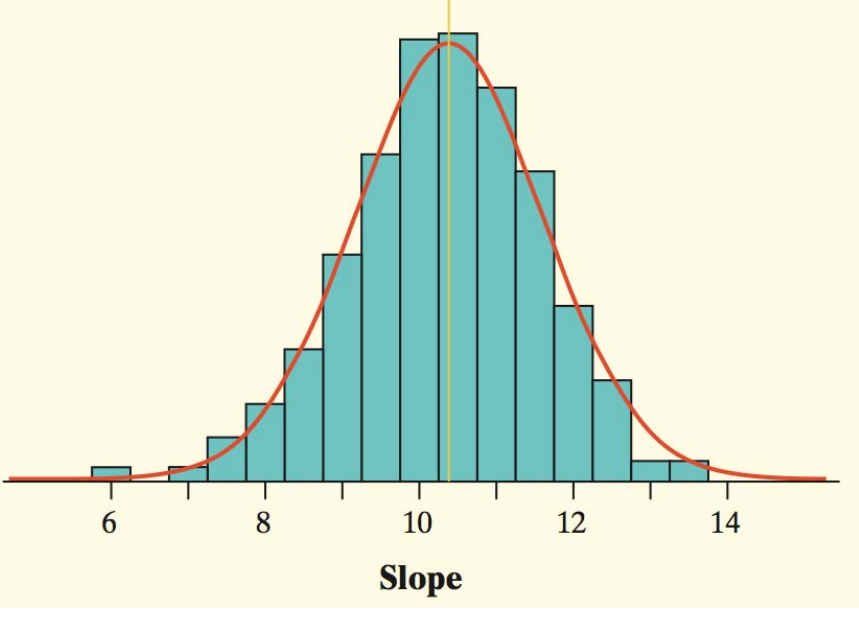

15

#### **<sup>+</sup> The Sampling Distribution of** *<sup>b</sup>*

$$
z = \frac{b - \beta}{\sigma_b}
$$

What happens if we transform the values of *b* by standardizing? Since the<br>sampling distribution of *b* is Normal, the statistic<br> $z = \frac{b - \beta}{\sigma_b}$ <br>has the standard Normal distribution.<br>Replacing the standard deviation  $\sigma_b$ 

$$
t = \frac{b - \beta}{SE_b}
$$

standardizing the values in the sampling distribution of *b* from the Old Faithful example. Recall, *<sup>n</sup>* = 20 for this example.

The superimposed curve is a *t*  distribution with df =  $20 - 2 = 18$ .

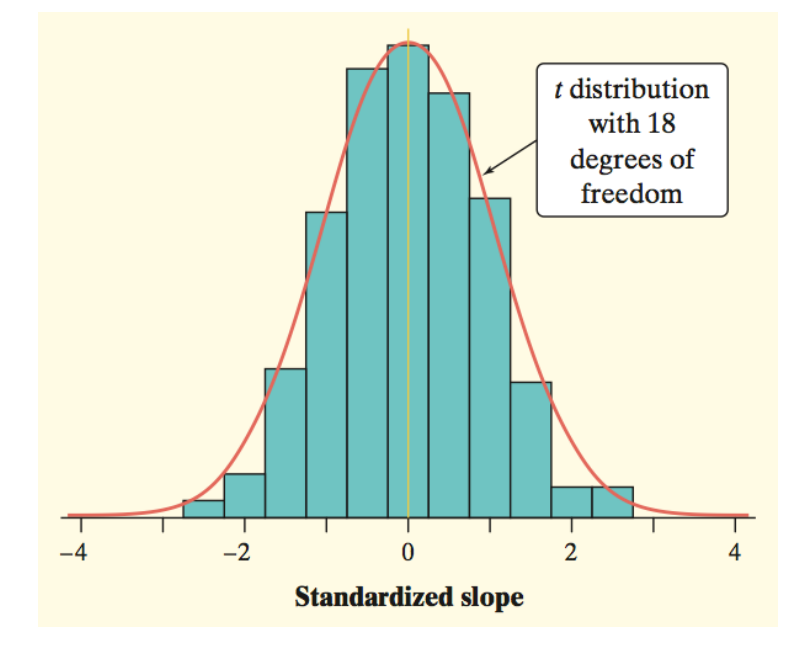

### **<sup>+</sup> Constructing a Confidence Interval for the Slope**

The slope  $\beta$  of the population (true) regression line  $\mu_y = \alpha + \beta x$  is the rate of change<br>of the mean response as the explanatory variable increases. We often want to<br>estimate  $\beta$ . The slope  $b$  of the sample regression

Because we use the statistic *b* as our estimate, the confidence interval is

$$
b \pm t^* \textsf{SE}_b
$$

We call this a *t* **interval for the slope**.

*t* **Interval for the Slope of a Least-Squares Regression Line**

the slope *β*of the population (true) regression line is

*b* ± *t\** **SE***<sup>b</sup>*

In this formula, the standard error of the slope is

$$
SE_b = \frac{s}{s_x \sqrt{n-1}}
$$

and *t*\* is the critical value for the *t* distribution with df = *n* - 2 having area *C* between -*t*\* and *t*\*.

### **<sup>+</sup> Example: Helicopter Experiment**

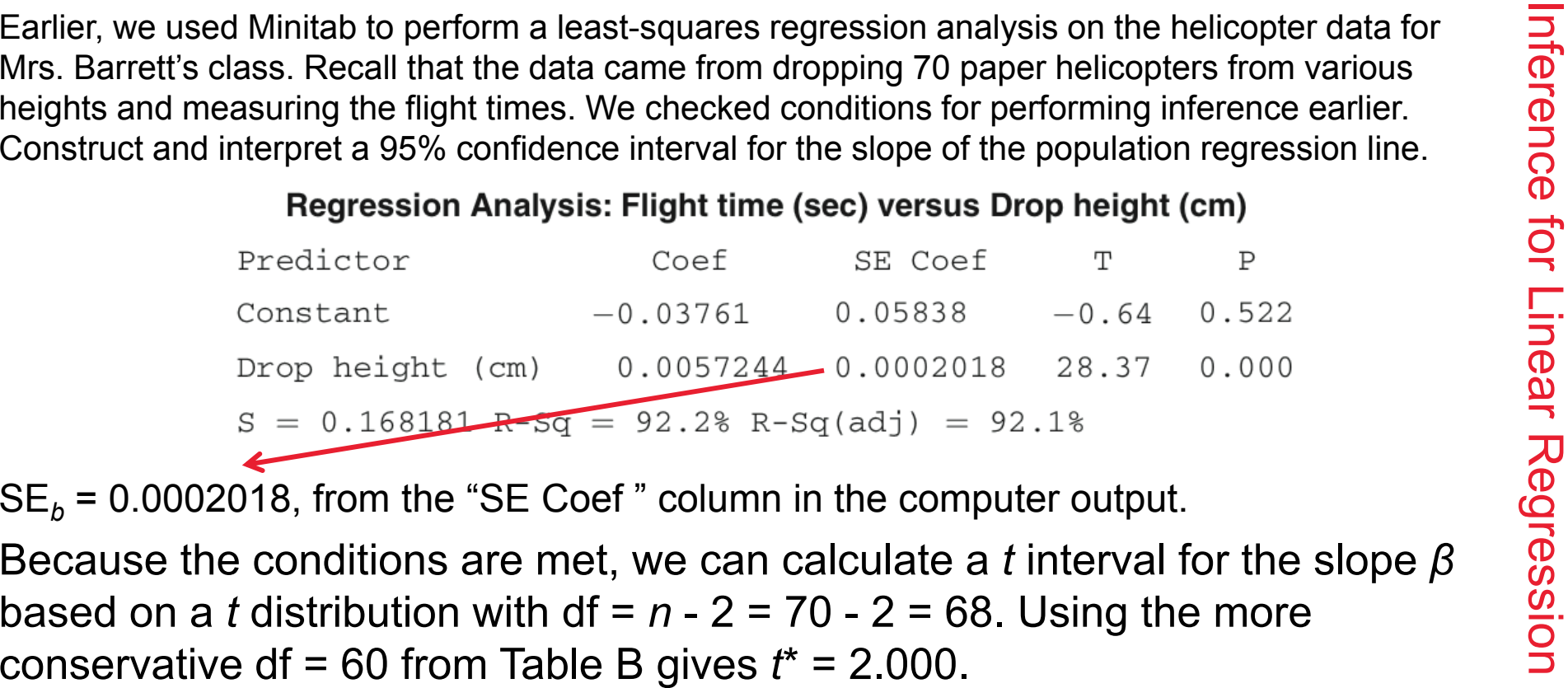

The 95% confidence interval is

 $b \pm t^*$  SE<sub>b</sub> = 0.0057244  $\pm$  2.000(0.0002018) = 0.0057244  $\pm$  0.0004036 = (0.0053208, 0.0061280)

We are 95% confident that the interval from 0.0053208 to 0.0061280 seconds per cm captures the slope of the true regression line relating the flight time *y* and drop height *x* of paper helicopters.

## **<sup>+</sup> Example: Does Fidgeting Keep you Slim?**

In Chapter 3, we examined data from a study that investigated why some people don't gain<br>weight even when they overeat. Perhaps fidgeting and other "nonexercise activity" (NEA)<br>explains why. Researchers delibrerate a read

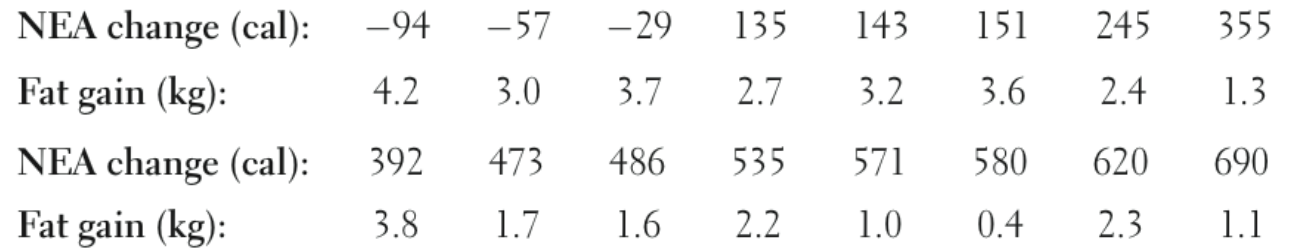

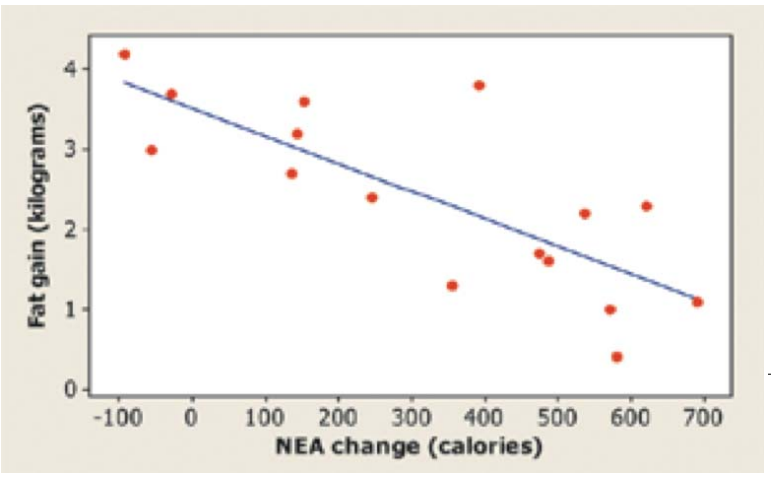

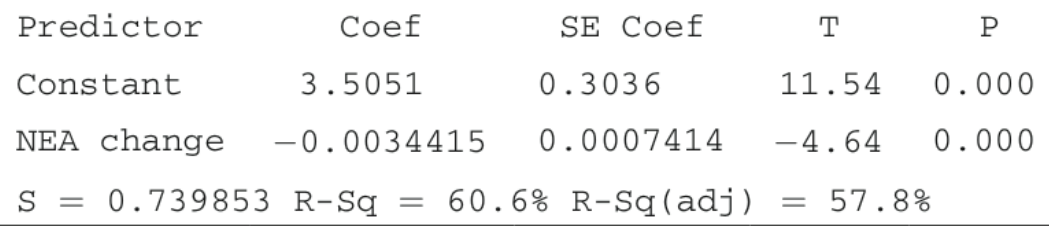

**Construct and interpret a 90% confidence interval for the slope of the population regression line.**

18

# **<sup>+</sup> Example: Does Fidgeting Keep you Slim?**

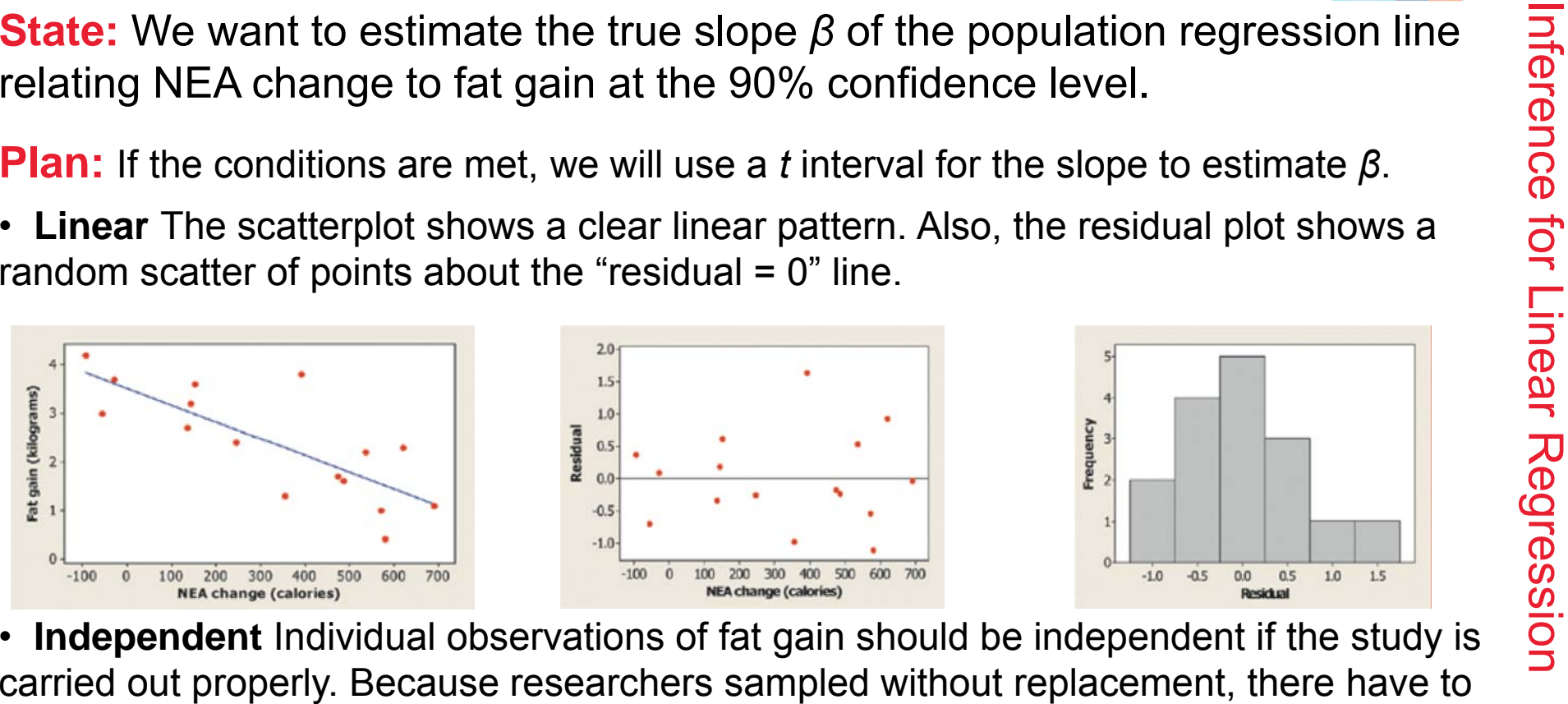

- be at least 10(16) = 160 healthy young adults in the population of interest.
- **Normal** The histogram of the residuals is roughly symmetric and single-peaked, so there are no obvious departures from normality.
- **Equal variance** It is hard to tell from so few points whether the scatter of points around the residual = 0 line is about the same at all *x*-values.
- **Random** The subjects in this study were randomly selected to participate.

19

### **<sup>+</sup> Example: Does Fidgeting Keep you Slim?**

**Do:** We use the *t* distribution with 16 - 2 = 14 degrees of freedom to find the<br>critical value. For a 90% confidence level, the critical value is  $t^* = 1.761$ . So<br>the 90% confidence interval for  $\beta$  is<br> $b \pm t^* S E_b = -0.00$ 

$$
b \pm t^* \text{SE}_b = -0.0034415 \pm 1.761(0.0007414)
$$
  
= -0.0034415 \pm 0.0013056  
= (-0.004747,-0.002136)

slope of the population regression line relating NEA change to fat gain for healthy young adults.

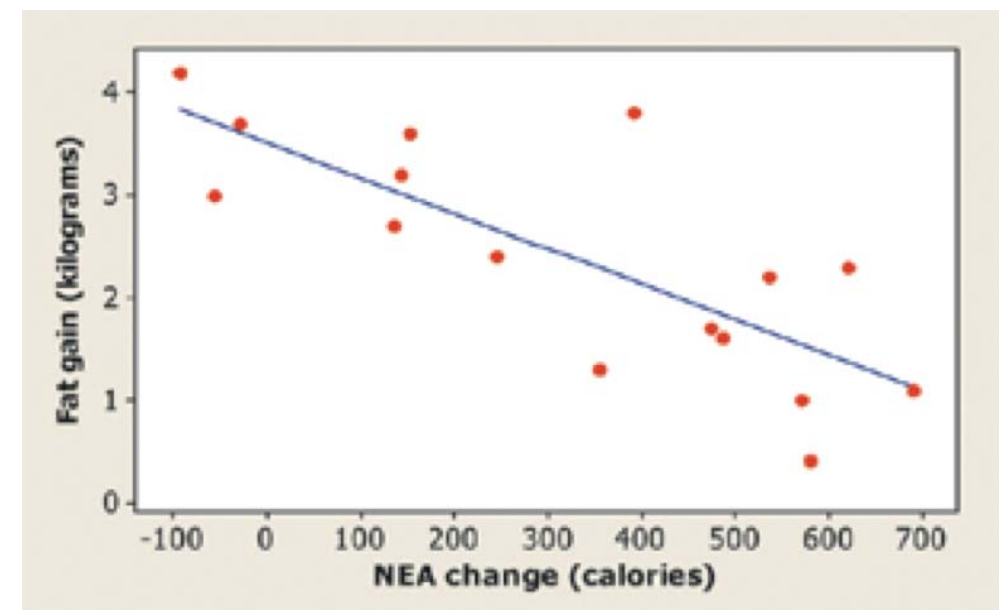

20

### $\blacksquare$  Performing a Significance Test for the Slope

*t* **Test for the Slope of a Least-Squares Regression Line**

Suppose the conditions for inference are met. To test the hypothesis  $H_{o}$  :  $\beta$  = hypothesized value, compute the test statistic

$$
t = \frac{b - \beta_0}{SE_b}
$$

*t*

Find the *P*-value by calculating the probability of getting a *t* statistic this large or larger in the direction specified by the alternative hypothesis *Ha*. Use the *t*  distribution with df = *n* - 2.

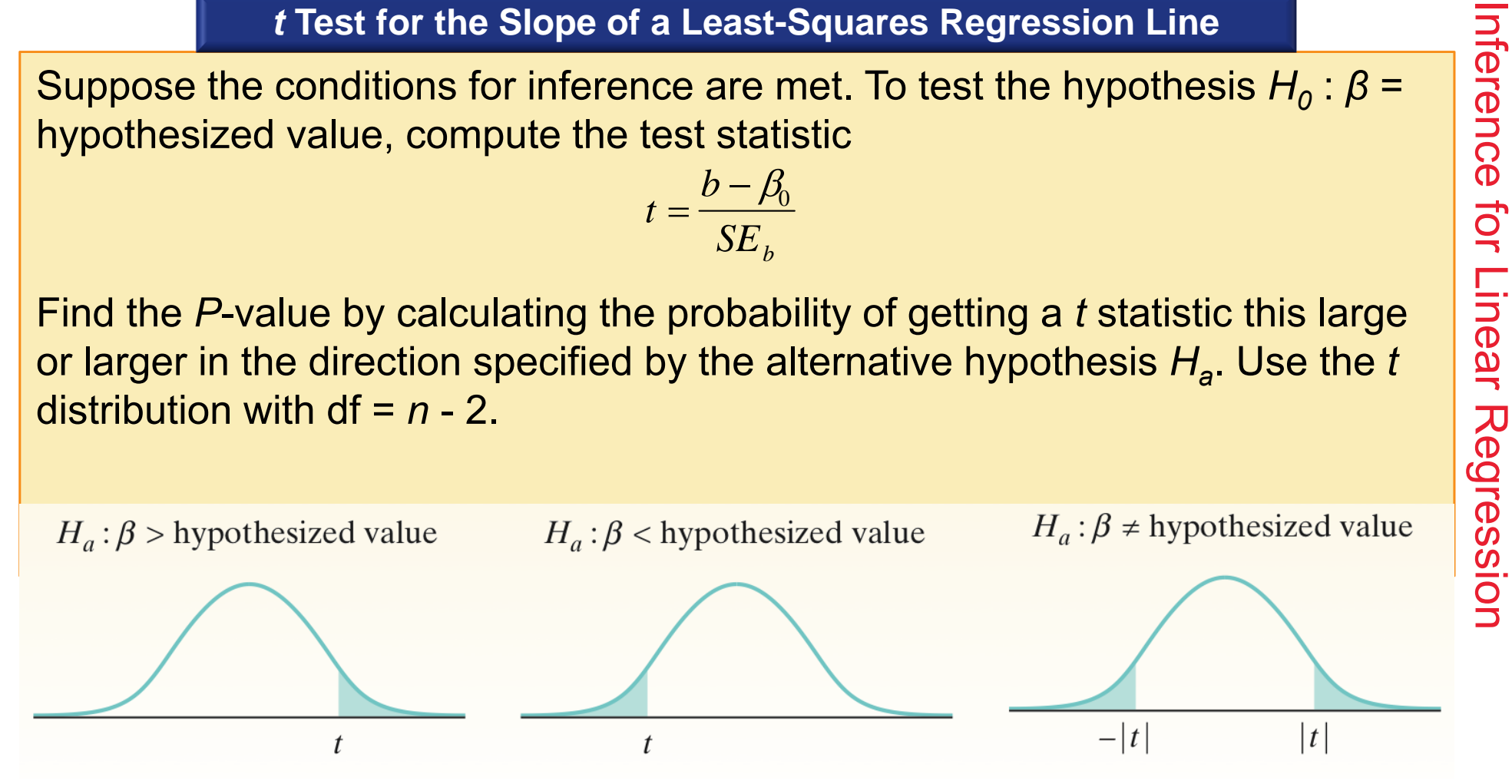

## **<sup>+</sup> Example: Crying and IQ**

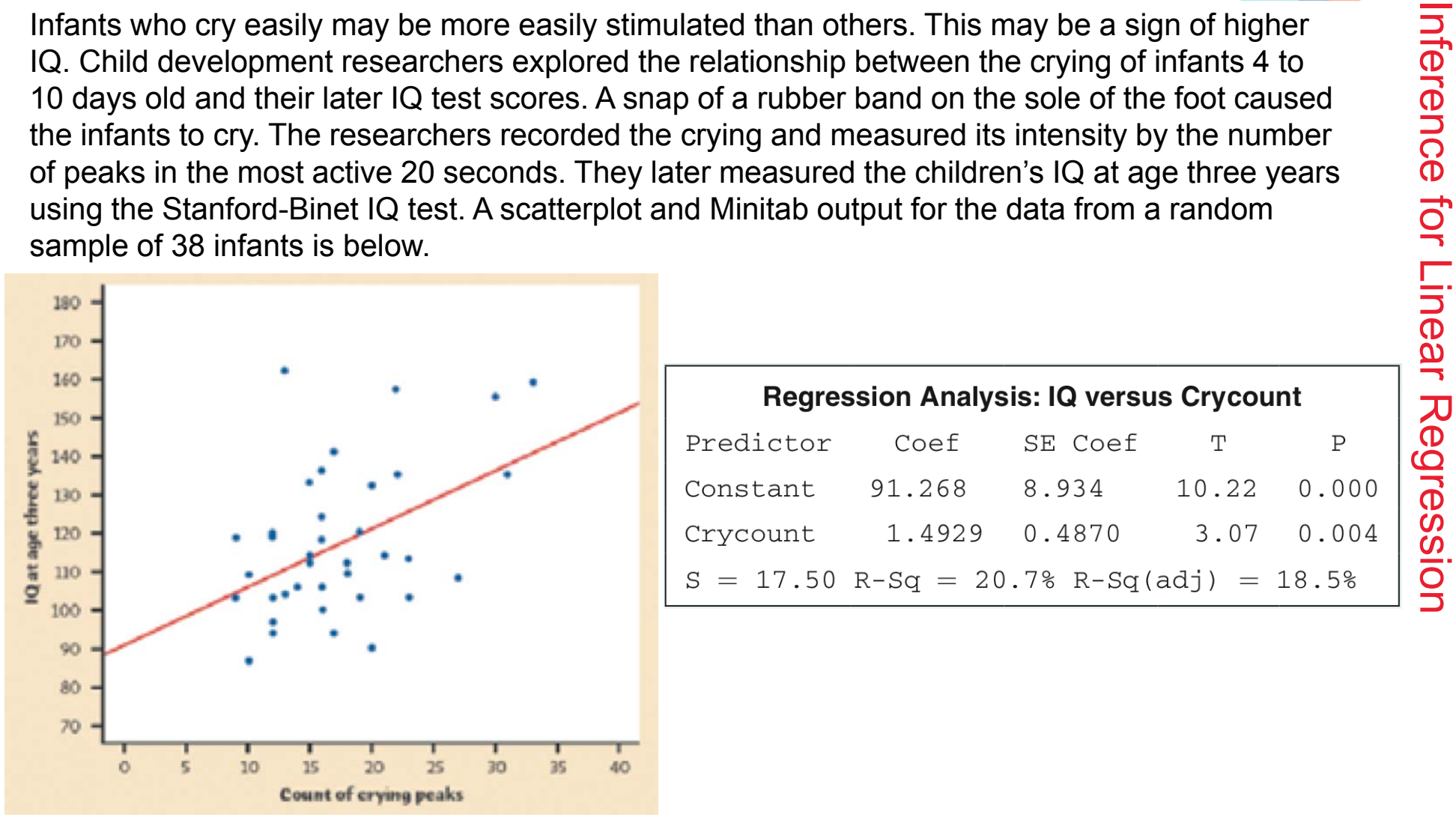

**Do these data provide convincing evidence that there is a positive linear relationship between crying counts and IQ in the population of infants?**

22

# $\blacksquare$  **Example: Crying and IQ**<br>**State:** We want to perform a test of

$$
H_o: \beta = 0
$$
  

$$
H_a: \beta > 0
$$

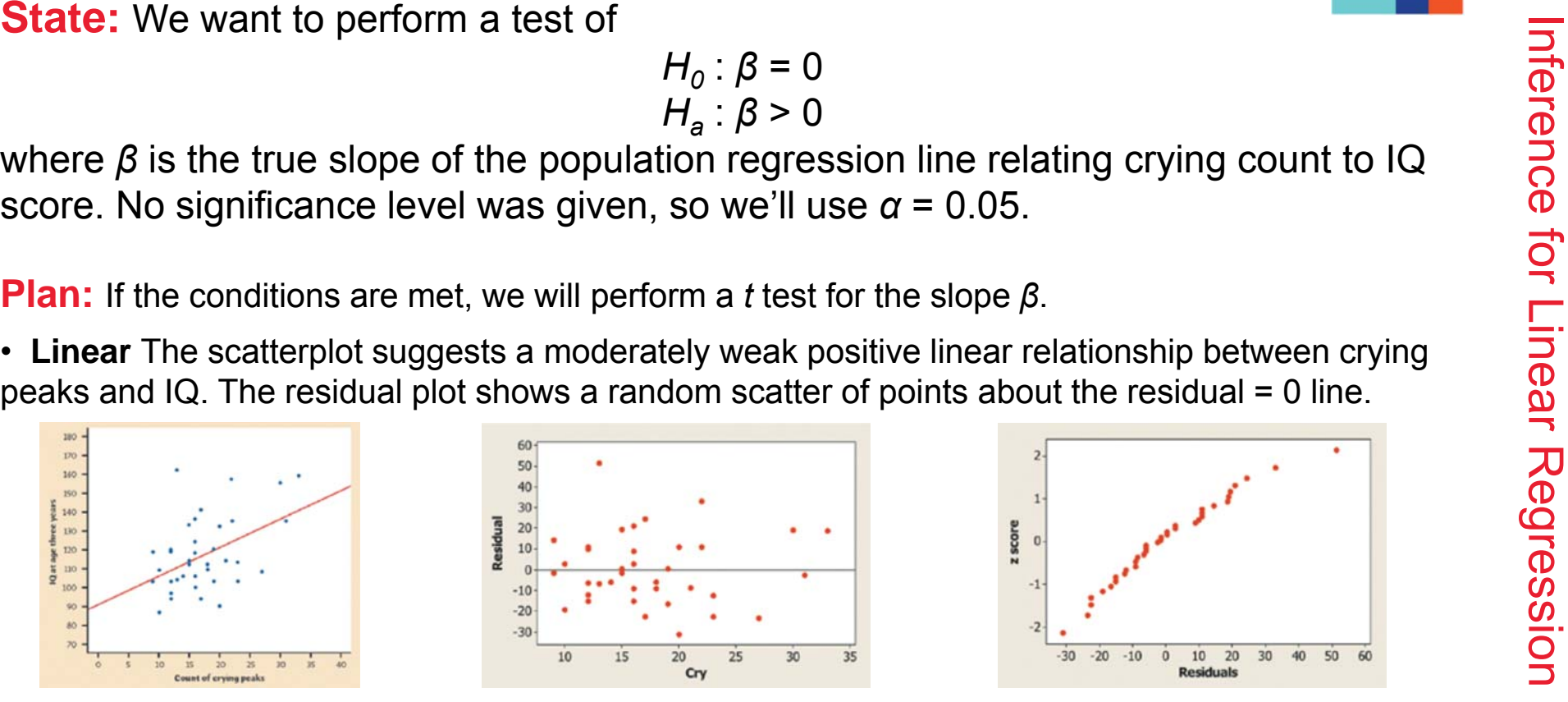

• **Independent** Later IQ scores of individual infants should be independent. Due to sampling without replacement, there have to be at least  $10(38) = 380$  infants in the population from which these children were selected.

• **Normal** The Normal probability plot of the residuals shows a slight curvature, which suggests that the responses may not be Normally distributed about the line at each *x*-value. With such a large sample size (*n* = 38), however, the *t* procedures are robust against departures from Normality.

• **Equal variance** The residual plot shows a fairly equal amount of scatter around the horizontal line at 0 for all *x*-values.

• **Random** We are told that these 38 infants were randomly selected.

STEI

## **<sup>+</sup> Example: Crying and IQ**

**Do:** With no obvious violations of the conditions, we proceed to inference.<br>
The test statistic and *P*-value can be found in the Minitab output.<br>
Predictor Coef SE Coef  $\frac{p}{SE_b}$   $t = \frac{b - \beta_0}{SE_b} = \frac{1.4929 - 0}{0.4870} =$ 

The Minitab output gives  $P = 0.004$  as the *P*-value for a two-sided test. The *P*-value for the one-sided test is half of this,  $P = 0.002$ .

 $-$  *Values of*  $t$  $t = 3.07$ 

 $t =$ 

 $b-\beta_{\!\scriptscriptstyle 0}$ 

 $SE_{\it b}$ 

 $=$ 

1.4929 –0

3.07

STEP

0.4870

**Conclude:** The *P*-value, 0.002, is less than our *<sup>α</sup>* = 0.05 significance level, so we have enough evidence to reject  $H_o$  and conclude that there is a positive linear  $\,$ relationship between intensity of crying and IQ score in the population of infants.

# **Section 12.1 Inference for Linear Regression**

#### **Summary**

**+**

In this section, we learned that…

- $\checkmark$  Least-squares regression fits a straight line to data to predict a response variable *y* from an explanatory variable *x*. Inference in this setting uses the **sample regression line** to estimate or test a claim about the **population (true) regression line**.
- $\checkmark$  The conditions for regression inference are
	- •**Linear** The true relationship between *x* and *y* is linear. For any fixed value of *x*, the mean response  $\mu$  falls on the population (true) regression line  $\mu$ <sub>v</sub> = *α* <sup>+</sup>*β<sup>x</sup>*.
	- •**Independent** Individual observations are independent.
	- •**Normal** For any fixed value of *<sup>x</sup>*, the response *y* varies according to a Normal distribution.
	- •**Equal variance** The standard deviation of *y* (call it *σ*) is the same for all values of *x*.
	- •**Random** The data are produced from a well-designed random sample or randomized experiment.

#### **+ Section 12.1Inference for Linear Regression**

#### **Summary**

- The slope *b* and intercept *a* of the least-squares line estimate the slope *β* and intercept *<sup>α</sup>* of the population (true) regression line. To estimate *<sup>σ</sup>*, use the standard deviation *s* of the residuals.
- Confidence intervals and significance tests for the slope *β* of the population regression line are based on a *t* distribution with *n* - 2 degrees of freedom.
- $\checkmark$  The  $t$  interval for the slope  $\beta$  has the form  $b\,\pm\,t^{\star} \mathsf{SE}_{b}$ , where the **standard error** of the slope is

$$
SE_b = \frac{s}{s_x \sqrt{n-1}}
$$

 $\checkmark$  To test the null hypothesis  $H_o$  :  $\beta$  = hypothesized value, carry out a  $\bm{t}$ **test for the slope**. This test uses the statistic

$$
t = \frac{b - \beta_0}{SE_b}
$$

 $\checkmark$  The most common null hypothesis is  $H_0$  :  $\beta$  = 0, which says that there is no linear relationship between *x* and *y* in the population.